Subject: Error in <TStreamerInfo::BuildCheck> <TBufferFile::CheckByteCount> Posted by Dmitry Khaneft on Mon, 18 Jan 2010 15:08:22 GMT View Forum Message <> Reply to Message

Dear pandausers,

I got a strange error I never met before. When I run a digitization macro I have normal output and then problems with a

TStreamerInfo::BuildCheck and later on error related to TBufferFile::CheckByteCount. My only idea is the problem related to the different version of pandaroot I used when my data was produced.

Could someone comment what is wrong and how to fix it?

.....

-I- FairRunAna: Opening Input file: run0\_mom0.25\_phi45\_theta155.root Warning in <TStreamerInfo::BuildCheck>:

The StreamerInfo of class PndMdt read from file

run0\_mom0.25\_phi45\_theta155params.root

has the same version (=1) as the active class but a different checksum.

You should update the version to ClassDef(PndMdt,2).

Do not try to write objects with the current class definition,

the files will not be readable.

fRun->Init()

-I- FairRunAna::Init :

run0\_mom0.25\_phi45\_theta155.root is connected with:

-I- Geometry was not found in the input file we will look in the friends if any!

initialisation for run id 1672183337

-I- PndMvdDetector: fListOfSensitives contains:

Disk-Sensor Barrel-Sensor PixelActive StripSensor SensorActiveArea StripActive PixelActive

Info in <TGeoManager::TGeoManager>: Geometry Geometry, default geometry created

Warning in <TGeoManager::Init>: Deleting previous geometry:

Geometry/default geometry

Info in <TGeoManager::CloseGeometry>: Geometry loaded from file...

Info in <TGeoManager::SetTopVolume>: Top volume is cave. Master volume is cave

Info in <TGeoManager::Voxelize>: Voxelizing...

Info in <TGeoNavigator::BuildCache>: --- Maximum geometry depth set to 100

Info in <TGeoManager::CloseGeometry>: 477784 nodes/ 3217 volume UID's in FAIR geometry Info in <TGeoManager::CloseGeometry>: -----modeler ready-----Error in <TBufferFile::CheckByteCount>: object of class FairBaseParSet read too many bytes: 19265734 instead of 19265730 Warning in <TBufferFile::CheckByteCount>: FairBaseParSet::Streamer() not in sync with data on file run0 mom0.25 phi45 theta155params.root, fix Streamer() Container FairBaseParSet initialized from ROOT file. -I container name PndEmcDigiPar -I container name PndEmcRecoPar \*\*\*\*\*\*\* initialisation for run id 1672183337 PndEmcDigiPar initialized from Ascii file PndEmcRecoPar initialized from Ascii file PndFieldCreator::SetParm() 0 \*\*\* Break \*\*\* segmentation violation (no debugging symbols found) Attaching to program: /proc/19921/exe, process 19921

Best regards, Dmitry

(no debugging symbols found)...done.

Subject: Re: Error in <TStreamerInfo::BuildCheck> <TBufferFile::CheckByteCount> Posted by Anonymous Poster on Mon, 18 Jan 2010 15:12:18 GMT View Forum Message <> Reply to Message

Hi,

what is happening there, is that something in the data members of that class changed in between the time you produced that input file and the time that you compiled that code. It means that the class does not contain the same amount of data.

Cheers, Christian

Subject: Re: Error in <TStreamerInfo::BuildCheck> <TBufferFile::CheckByteCount> Posted by Dmitry Khaneft on Mon, 18 Jan 2010 15:36:27 GMT View Forum Message <> Reply to Message

It looks like something happend with MDT but I have no idea how to fix it. I think I can re-simulate everything but it is crazy.

Quote:Warning in <TStreamerInfo::BuildCheck>: The StreamerInfo of class PndMdt read from file run0\_mom0.25\_phi45\_theta155params.root has the same version (=1) as the active class but a different checksum.

You should update the version to ClassDef(PndMdt,2).

Subject: Re: Error in <TStreamerInfo::BuildCheck> <TBufferFile::CheckByteCount> Posted by StefanoSpataro on Mon, 18 Jan 2010 16:08:22 GMT View Forum Message <> Reply to Message

Hi,

the MDT data members have changed, then you could have problems if you use MDTs. But in theory you should be able to process normally all the other events.

It seems to me the crash is comsing from something different:

Error in <TBufferFile::CheckByteCount>: object of class FairBaseParSet read too many bytes: 19265734 instead of 19265730 Warning in <TBufferFile::CheckByteCount>: FairBaseParSet::Streamer() not in sync with data on file run0\_mom0.25\_phi45\_theta155params.root, fix Streamer()

It is like you have overwritten the param file, or better the param file was created with an older version of the code and FaseBarPasSet is not syncronized anymore.

In that case I think you have to redo the file again.

But, maybe there is a sort of patch you can try.

Go to another folder, and produce with the current pandaroot a small file with the same macro you have used before. Once you have done this, in the folder you will have the mc file and also the param one.

Now, try to use the new param file with the old file. I am not sure if this will work, but maybe if it does you can avoid to rerun everything. Of course, if your original files are "very" old, you are forced to rerun everything anyway.

Subject: Re: Error in <TStreamerInfo::BuildCheck> <TBufferFile::CheckByteCount> Posted by Mohammad Al-Turany on Mon, 18 Jan 2010 16:22:32 GMT View Forum Message <> Reply to Message

Hi Stefano,

Quote:Go to another folder, and produce with the current pandaroot a small file with the same macro you have used before. Once you have done this, in the folder you will have the mc file and also the param one.

Now, try to use the new param file with the old file. I am not sure if this will work, but maybe if it does you can avoid to rerun everything. Of course, if your original files are "very" old, you are forced to rerun everything anyway.

This will not work, each run has a unique id, and the parameters are initialized for the run id that is in the event header.

regards

Mohammad

Subject: Re: Error in <TStreamerInfo::BuildCheck> <TBufferFile::CheckByteCount> Posted by Dmitry Khaneft on Tue, 19 Jan 2010 08:49:21 GMT View Forum Message <> Reply to Message

Can I "solve" the problem by using old pandaroot? I mean the same version which was used for simulation?

P.S.: The data was produced in december last year.

Subject: Re: Error in <TStreamerInfo::BuildCheck> <TBufferFile::CheckByteCount> Posted by StefanoSpataro on Tue, 19 Jan 2010 08:56:01 GMT View Forum Message <> Reply to Message

In theory it should work.

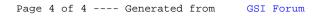